- 1. Growth rates of pigs
	- (a) 10 pts. Here's my skeleton ANOVA / model. Others were accepted if they 1) included terms for the consistency of treatments across locations and 2) included a term for variability among pens. Location, diet, and monensin are crossed; pens are nested within location. If this were done at a single location, it would be a split plot with diets randomly assigned to pens (no blocks).

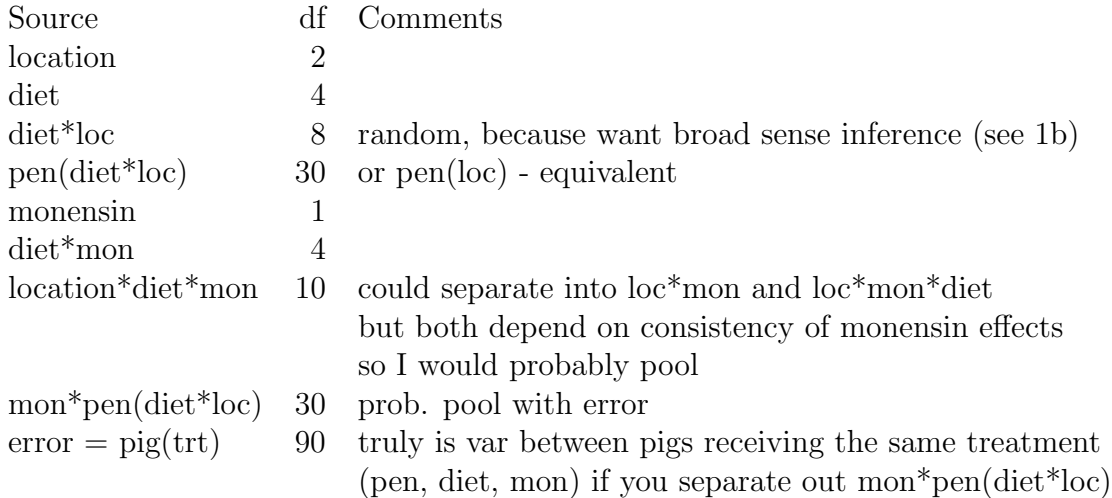

- (b) 5 pts. Q tells you to do broad sense inference. Hence loc\*diet at a minimum, which forces pen(diet\*loc) to be random. Should also have loc\*mon\*diet. loc is optional.
- (c) 5 pts. diet\*loc (because want broad sense inference)

## 2. Study time

(a) 5 pts. Either:

$$
Score_i = S_{max} + \beta_2 (H_{max} - Hours_i)^2 I(Hours_i < H_{max}) + \varepsilon_i, \text{ or}
$$
  
\n
$$
Score_i = \begin{cases} S_{max} + \beta_2 (H_{max} - Hours_i)^2 + \varepsilon_i & Hours_i \le H_{max} \\ S_{max} & Hours_i > H_{max} \end{cases}
$$

This is a quadratic to a constant response model with unknown location of the maximum.

- (b) 5 pts.  $\hat{S}_{max} = 79.6$ ,  $\hat{H}_{max} = 63.1$ ,  $\hat{\beta}_2 = -0.010$ . Look at the se to decide how many digits to report. The se of  $\hat{S}_{max}$  is 1.49. If you report 79.62119, you certainly do not know the 119 bit. I accepted up to 3 digits past the decimal point, but deducted points for reporting more digits.
- (c) 5 pts. I accepted either the Wald or T intervals: Wald:  $63.1 \pm 1.960 \times 8.0 = (47.4, 78.8)$ T:  $63.1 \pm 2.074 \times 8.0 = (46.5, 79.7)$
- (d) 5 pts. The profile Sums-of-Squares trace must not be quadratic around  $\hat{H}_{max}$ . If you said the methods were different, you got a bit of credit (that is not sufficient because if the SS trace is quadratic, the methods are still different but the intervals are the same).
- (e) 5 pts. Profile. It makes fewer assumptions than the Wald. Some folks said Wald because it was shorter. That is a good property only if the interval

maintains the specified coverage (e.g. 95%). In this case, the Wald interval will not have 95% coverage.

- 3. Penalized splines
	- (a) 5 pts.  $20.66 = n 2tr(S_{\lambda^2}) + tr(S'_{\lambda^2}S_{\lambda^2})$ The error df is not  $n$  – model df.
	- (b) 5 pts.  $F = 46.5$ , central F with 2.783, 20.66 df. The calculations are:

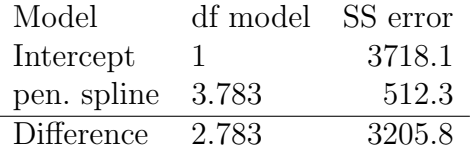

so the model  $\text{MS} = 1,151.9$ . The error  $\text{MS} = 512.3 / 20.66 = 24.8$  (Note use of model df in computing the model MS and error df in computing error MS). I deducted 1 point if you got  $F = 38.76$  by using n - error df to calculate model MS. I deducted 4 points if you thought the numerator df was 1.

- (c) 5 pts. Similar calculations get you  $F = -1.78$  or  $-0.95$ , depending on your model df.
- (d) The quadratic model is not nested in the penalized spline model. Can not use a model comparison F test for non-nested models. Some folks said "different fixed effects". That's true but not sufficient. Any model comparison testing a fixed effect has models with different fixed effects.
- 4. 7 subject areas study.
	- (a) 10 pts.

 $Score_{ij} = Smax_i + b_2(Hmax_i - hours_{ij})^2I(hours_{ij} < Hmax_i) + \varepsilon_{ij}$  $i$  identifies the subject area  $j$  identifies the person within subject area  $Smax_i \sim N(S_{max}, \sigma_s^2)$  $Hmax_i \sim N(H_{max}, \sigma_h^2)$  $\varepsilon_{ij} \sim N(0, \sigma_e^2)$ 

You could also separate the random effects into two pieces, a fixed effect and a random effect centered at 0

(b) 5 pts. 14, 7  $Smax_i$  and 7  $Hmax_i$ .

My hint about columns of the  $Z$  matrix was intended to steer you away from thinking about two random terms in the model.

- (c) 5 pts.  $-2\Delta \ln L = -2(-545.90 (-545.25)) = 1.30.$   $\chi_1^2$ The output includes lnL values, so you can construct a LRT. You don't have the information for any other type of test. This null hypothesis **is not** on the boundary because a covariance can be positive or negative. Quite a few folks forgot the -2!
- (d) 5 pts.  $-2\Delta \ln L = -2(-602.09 (-545.90)) = 112.38. 0.5\chi_0^2 + 0.5\chi_1^2$ This null hypothesis is on the boundary, so you have to use the adjusted distribution.
- (e) (No part e)
- (f) 5 pts.  $s\widehat{core} = 96.075$ 
	- 1) You need to use the blup's as the estimated parameters.
	- 2) In this case,  $hours_{ij} > Hmax_i$ , so you don't want the quadratic piece.
- (g) 5 pts.  $s\widehat{core} = 78.74 0.00816(72.196 30)^2 = 64.21$ You have no data for physics students, so you use the fixed effects (i.e.,  $\hat{S}max_i|data=$  $S_{max}$  + 0)
- 5. contagious bovine pleuropneumonia
	- (a) 5 pts. cbpp.m2: it has the smallest AIC Some folks discussed what components they believed should be in the model. That's a very good exercise, but you need to consider what the data tell you. I accepted a verbal "what should be in the model" if you looked at estimated overdispersion and decided the data were overdispersed (which they are).
	- (b) 5 pts. Test statistic =  $125.7 100.1 = 25.6, \chi_3^2$ R reports both logLik and deviance. 125.7 is deviance for the model without period effects; 100.1 is that for the model with. This is a test of fixed effects,  $df = change in$ number of parameters, which is 4 - 1.
	- (c) 5 pts.  $0.14 = -0.992 (-1.129)$  (if using the R output) Same answer, different numbers in the calculation if using the SAS output
		- 1) You are asked for a subject-specific estimate, so you need the GLMM output.
		- 2) The R output includes parameter estimates for period  $2$  period  $1 = -0.992$  and period 3 - period  $1 = -1.129$ . The difference is the required quantity.

3) More than a few folks forgot that parameters in a logistic regresion are measured on the logit scale, so differences between parameters is the log odds ratio. The model form doesn't change when you add the random effect.

(d) 5 pts.  $\hat{\pi} = \frac{1}{1 + \exp(-(-1.269))} = 0.219$ 

1) You are asked for a population average, so you need GEE results.

2) Using GEE output, the estimated logit probability for period  $1 = -1.269$  (the estimated intercept  $+ 0$  in R)

3) Some folks forgot one of the minus signs, which gets you  $\hat{\pi} = 0.78$ . That would scare the minister of animal health! 4) I was thinking about the probability when I wrote the question. Incidence means "number of newly infected cattle" to some folks. That is easily obtained as  $N\hat{\pi}$  if you know the total number of uninfected cattle. I was happy with just the probability.

There are 10 points for free.